Group\_Policy\_Labs

# **Group\_Policy\_Labs**

Data collected on: 12/19/2005 1:30:40 PM

## **General**

## **Details**

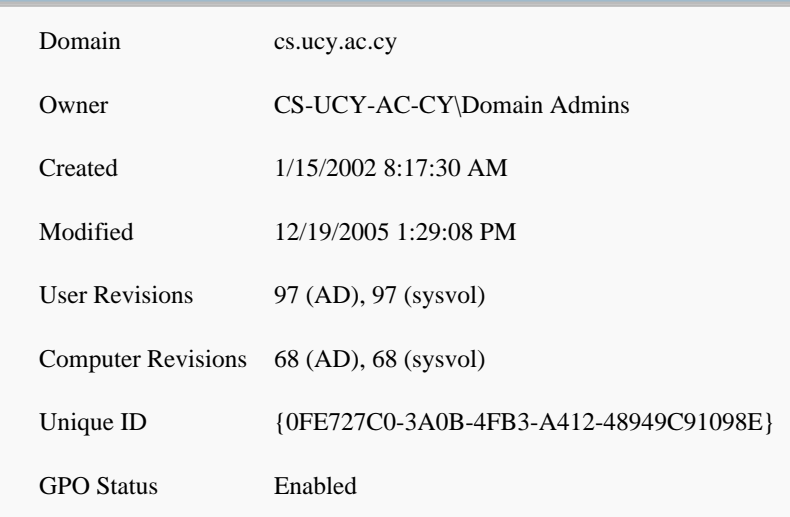

## **Links**

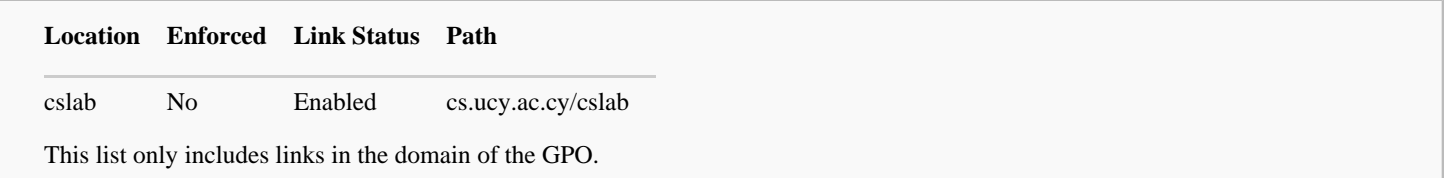

# **Security Filtering**

**The settings in this GPO can only apply to the following groups, users, and computers:**

**Name**

NT AUTHORITY\Authenticated Users

# **WMI Filtering**

**WMI Filter Name** None

**Description** Not applicable

## **Delegation**

**These groups and users have the specified permission for this GPO**

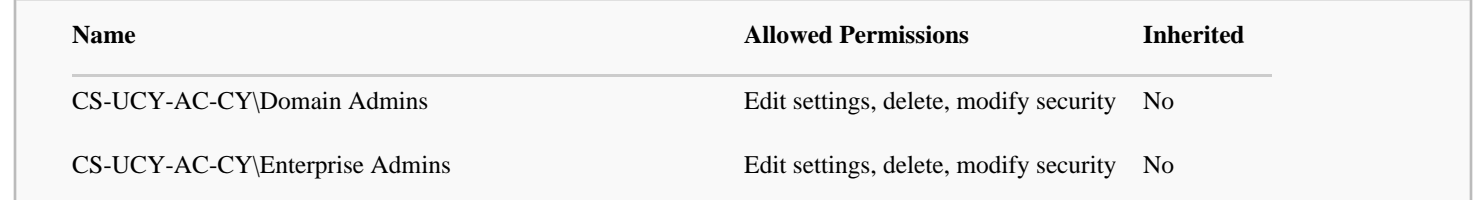

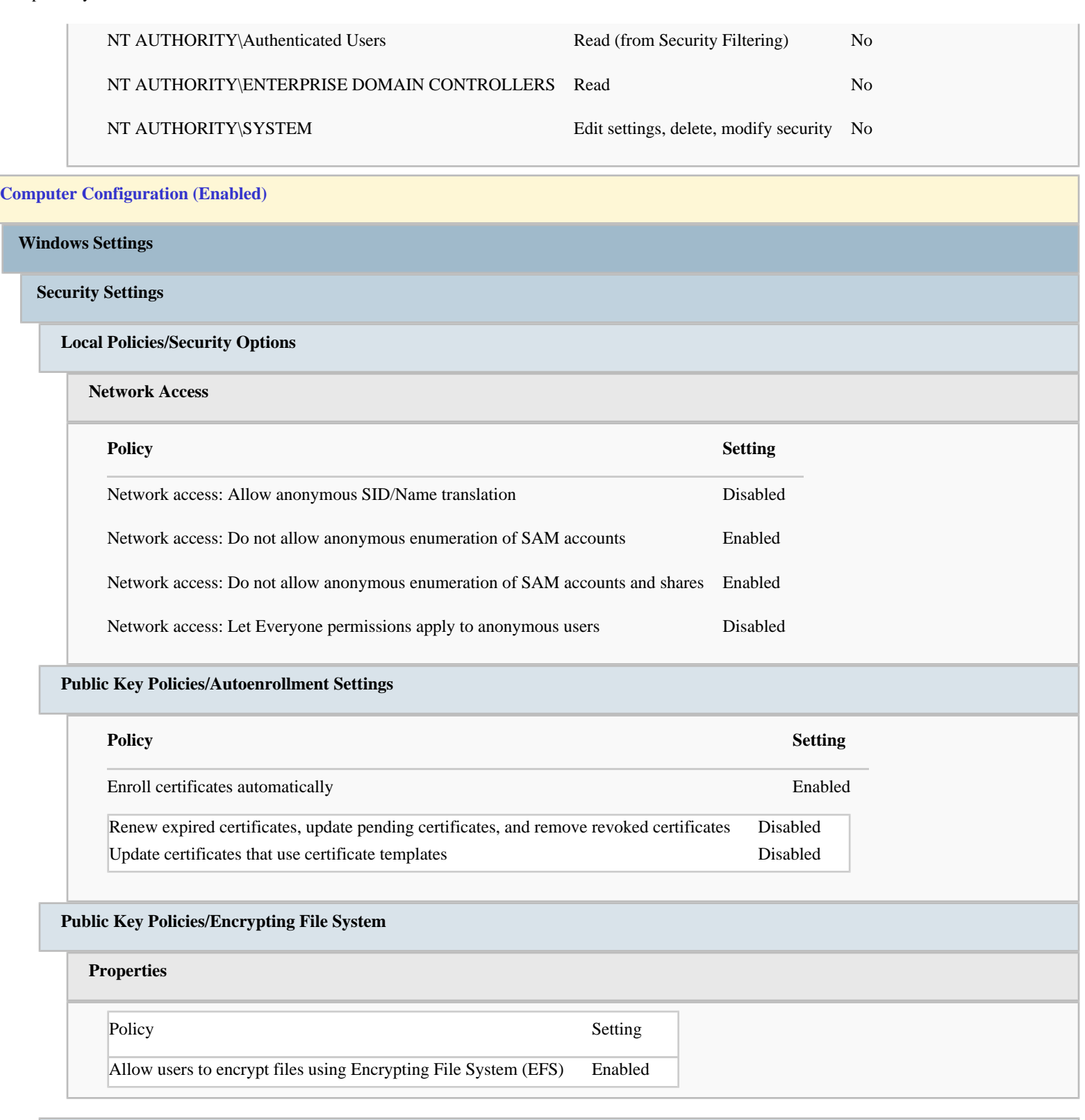

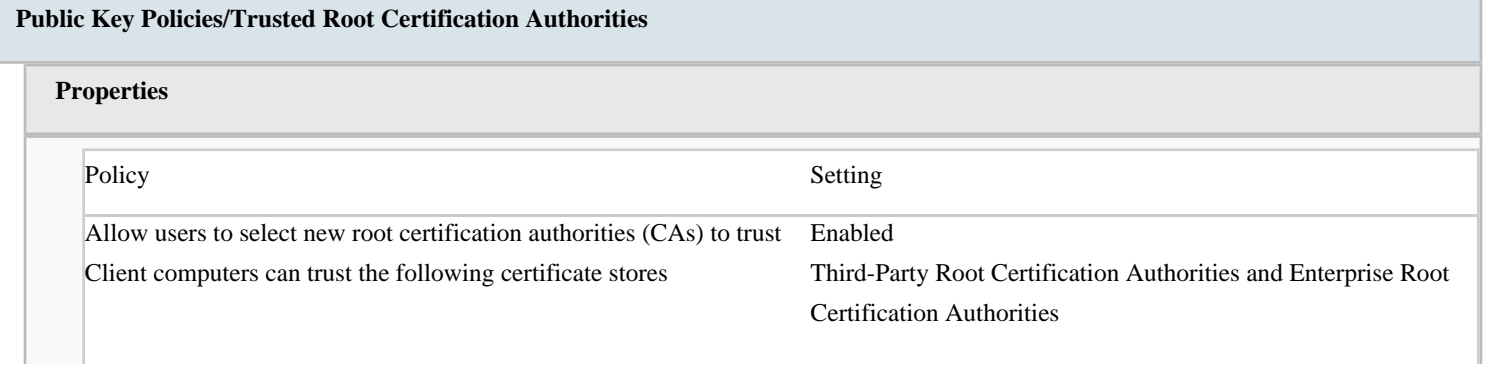

To perform certificate-based authentication of users and computers, Registered in Active Directory only

CAs must meet the following criteria

### **Software Restriction Policies**

#### **Enforcement**

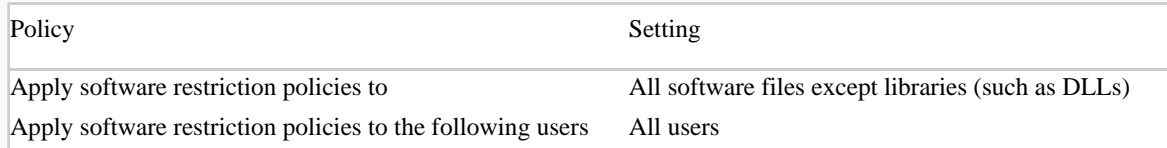

## **Designated File Types**

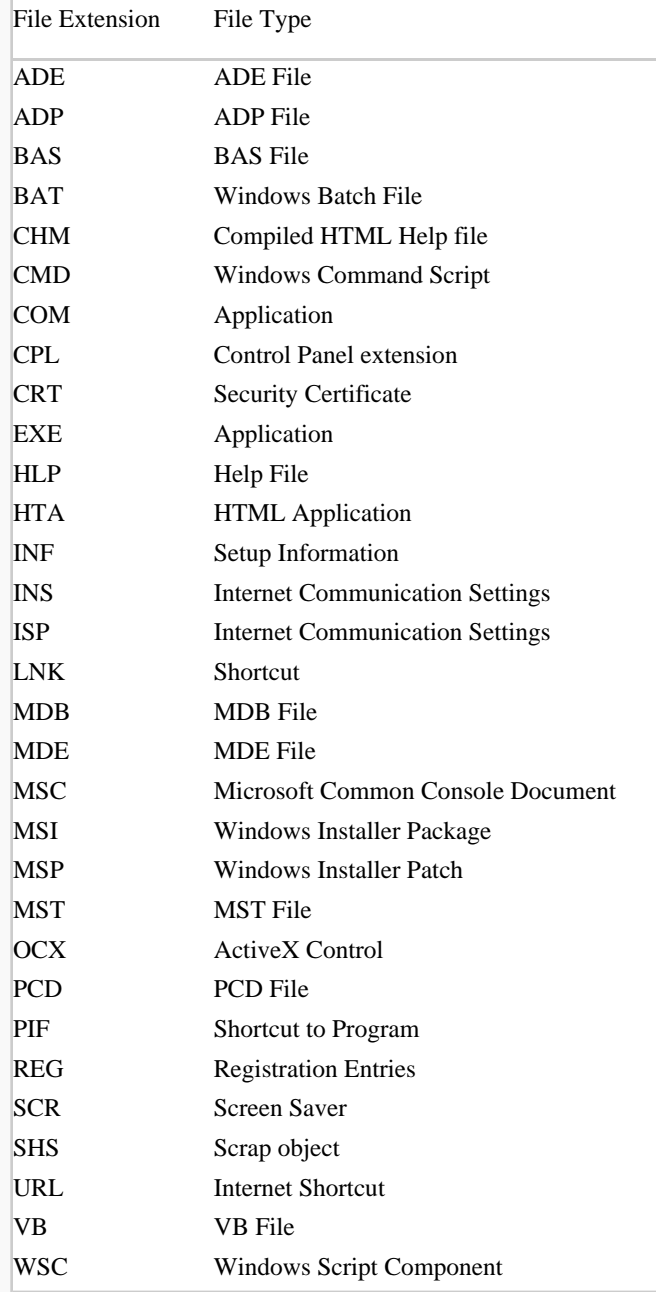

### **Trusted Publishers**

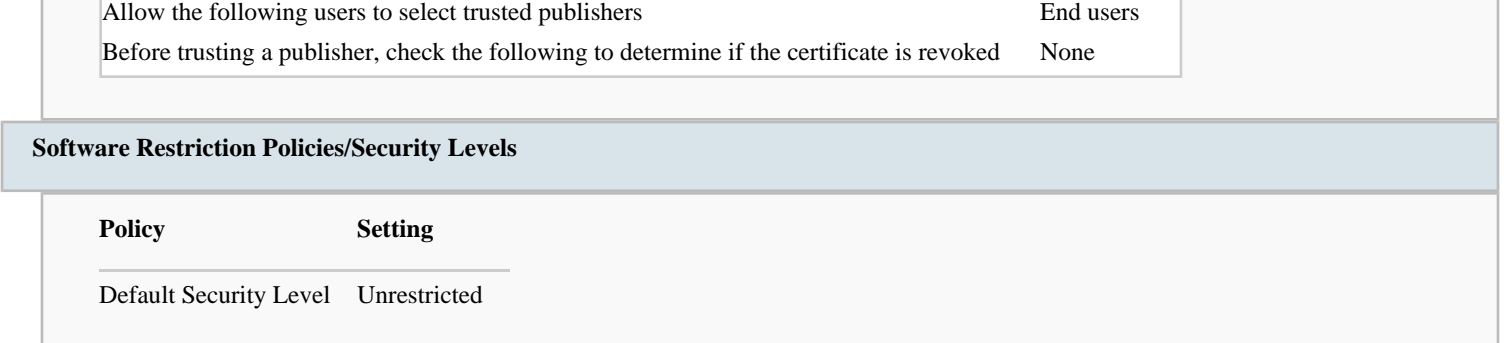

### **Software Restriction Policies/Additional Rules**

### **Path Rules**

#### **%HKEY\_LOCAL\_MACHINE\SOFTWARE\Microsoft\Windows NT\CurrentVersion\SystemRoot%**

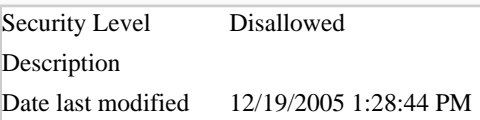

### **%HKEY\_LOCAL\_MACHINE\SOFTWARE\Microsoft\Windows NT\CurrentVersion\SystemRoot%\\*.exe**

Security Level Disallowed Description Date last modified 12/19/2005 1:28:57 PM

#### **%HKEY\_LOCAL\_MACHINE\SOFTWARE\Microsoft\Windows NT\CurrentVersion\SystemRoot%\System32\\*.exe**

Security Level Disallowed Description Date last modified 12/19/2005 1:29:03 PM

#### **%HKEY\_LOCAL\_MACHINE\SOFTWARE\Microsoft\Windows\CurrentVersion\ProgramFilesDir%**

Security Level Disallowed Description Date last modified 12/19/2005 1:29:09 PM

#### **Administrative Templates**

### **Network/DNS Client**

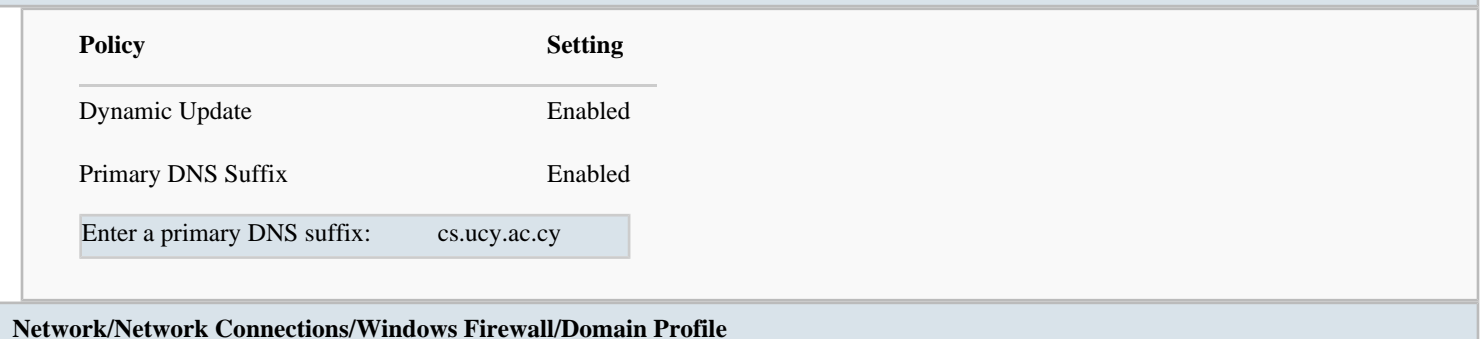

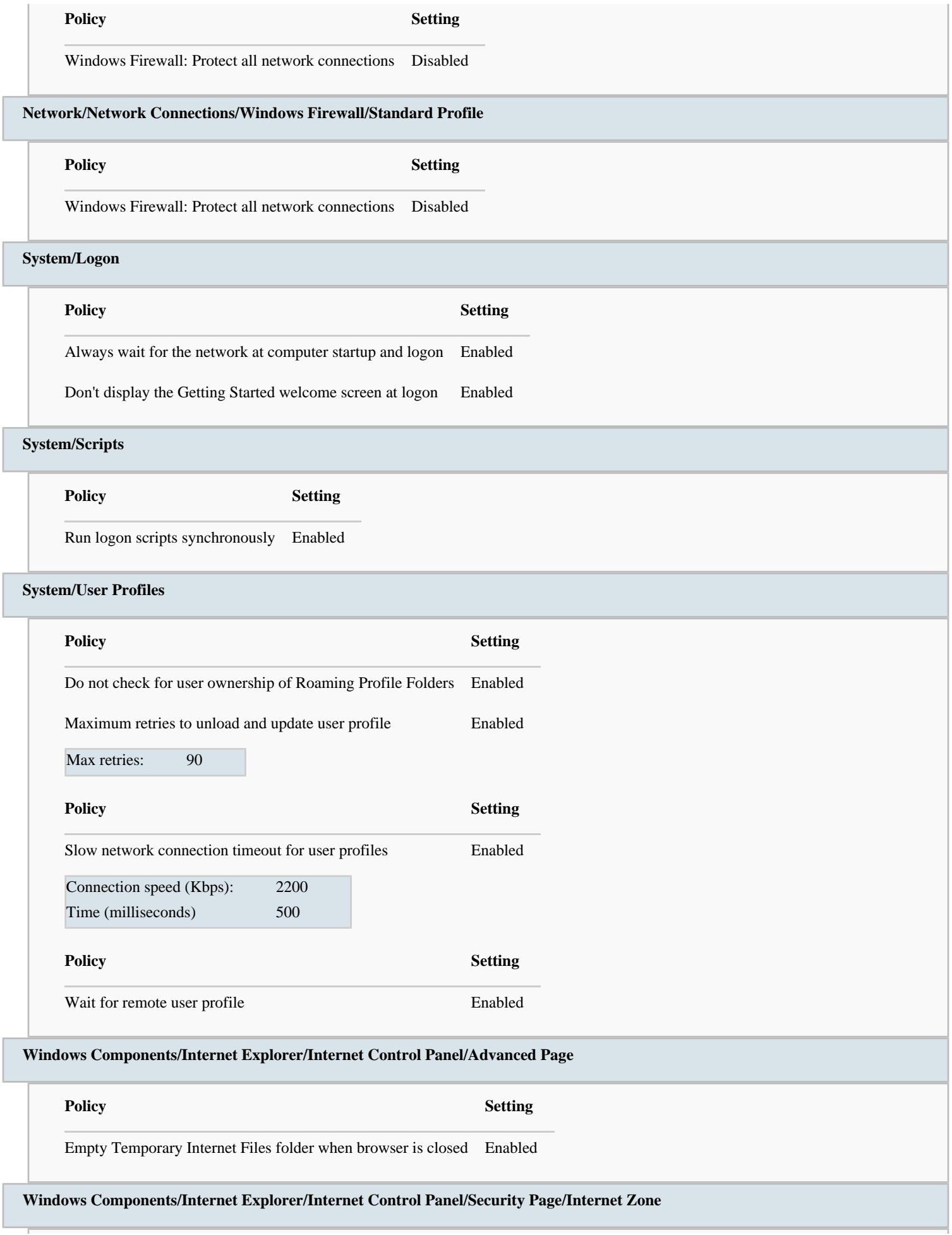

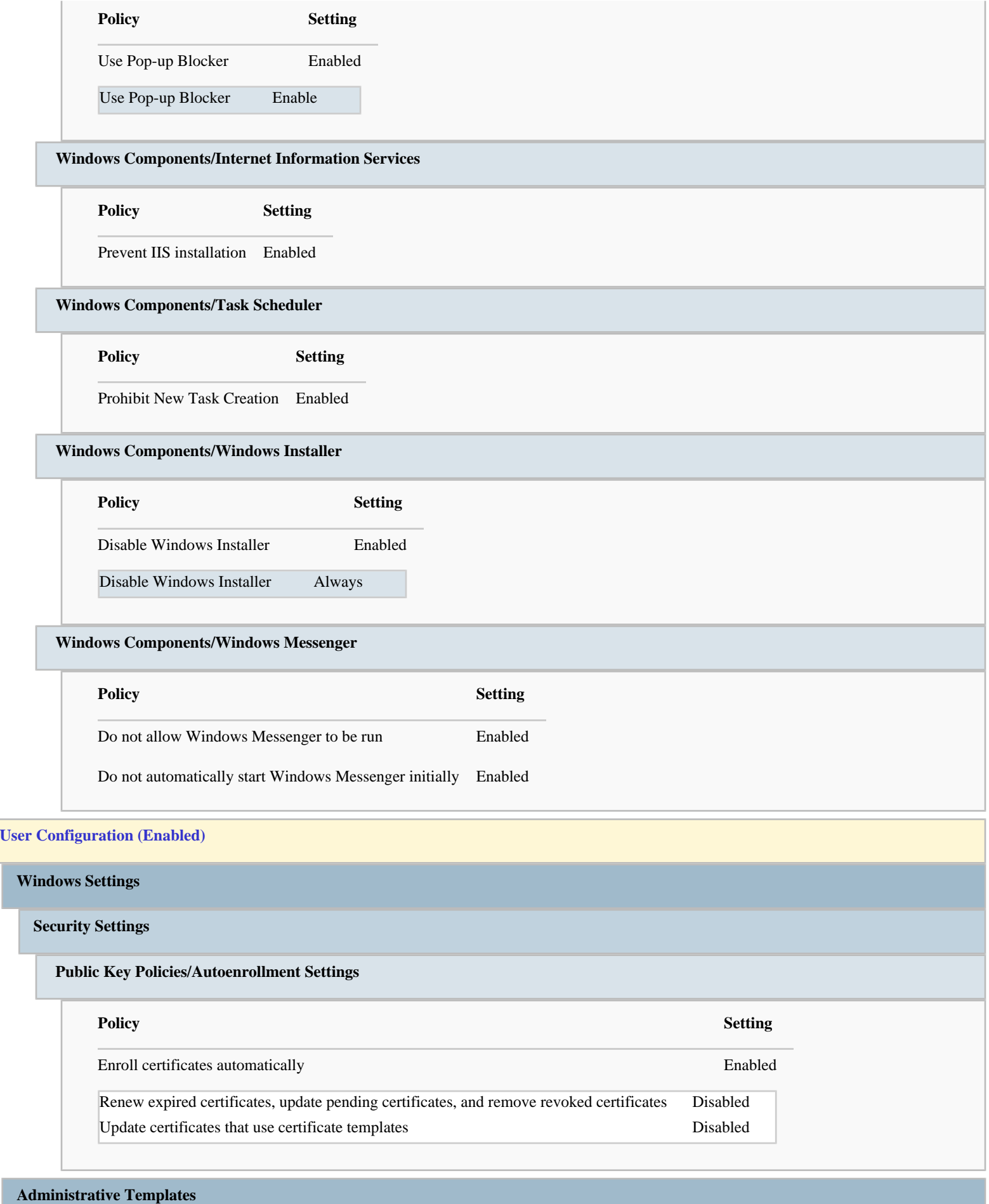

## Group\_Policy\_Labs

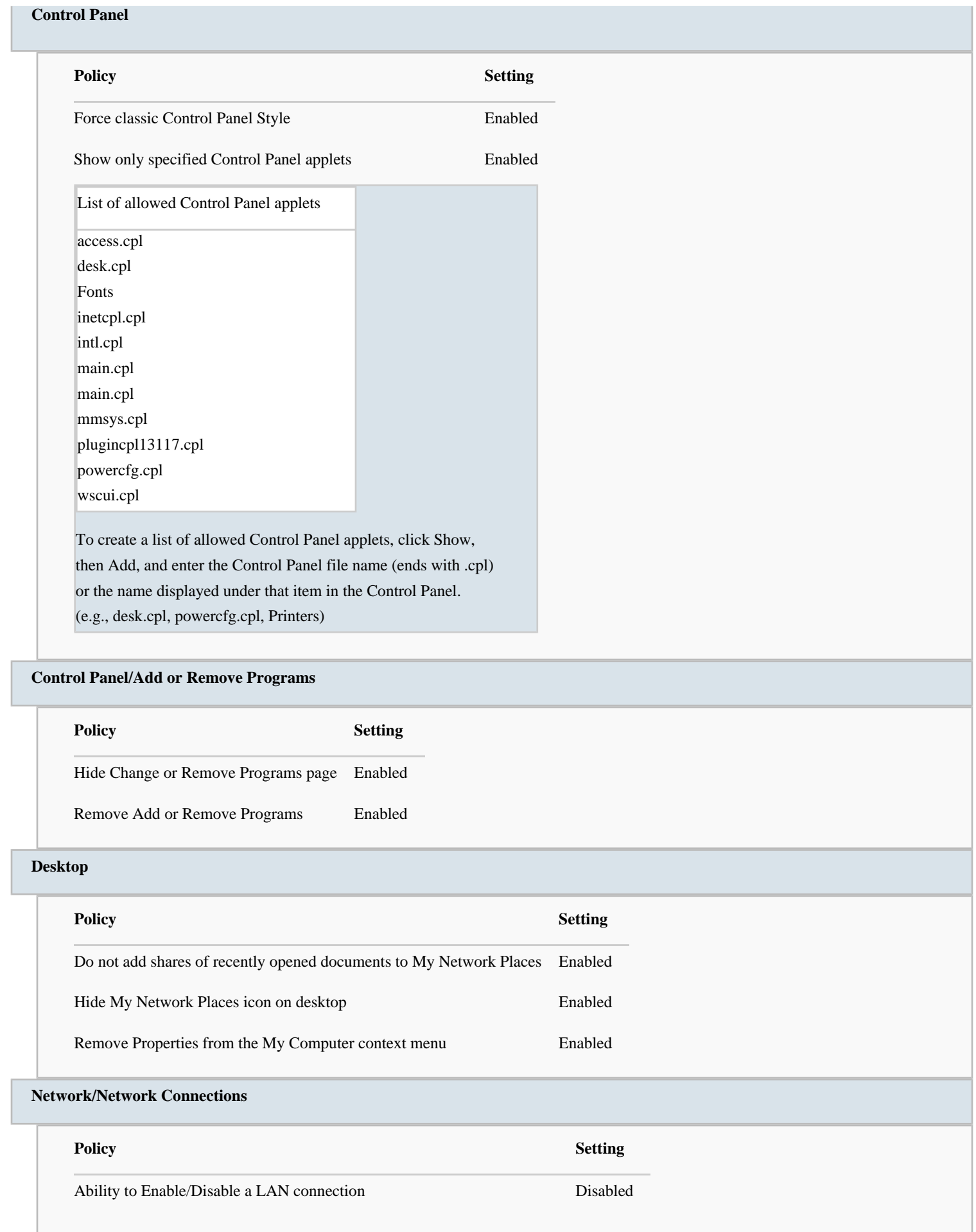

 $\mathbb{R}$ 

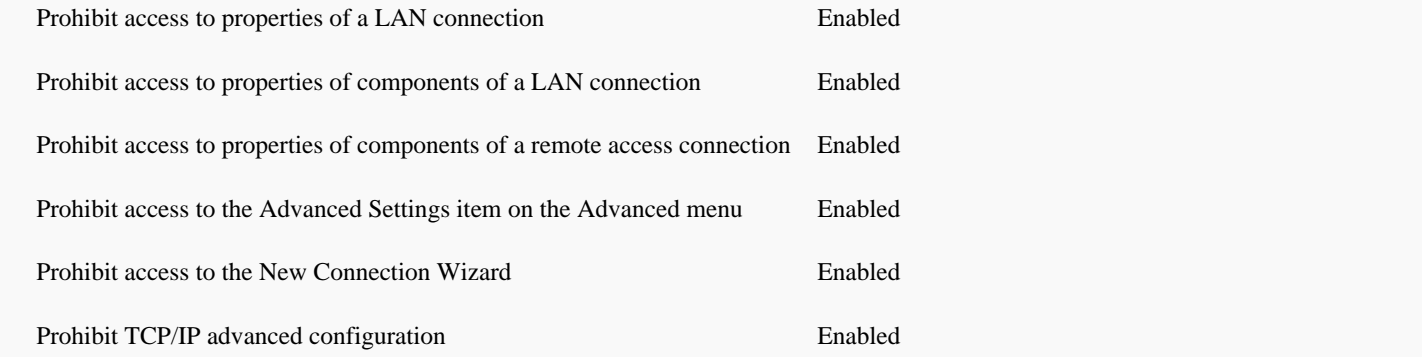

## **Start Menu and Taskbar**

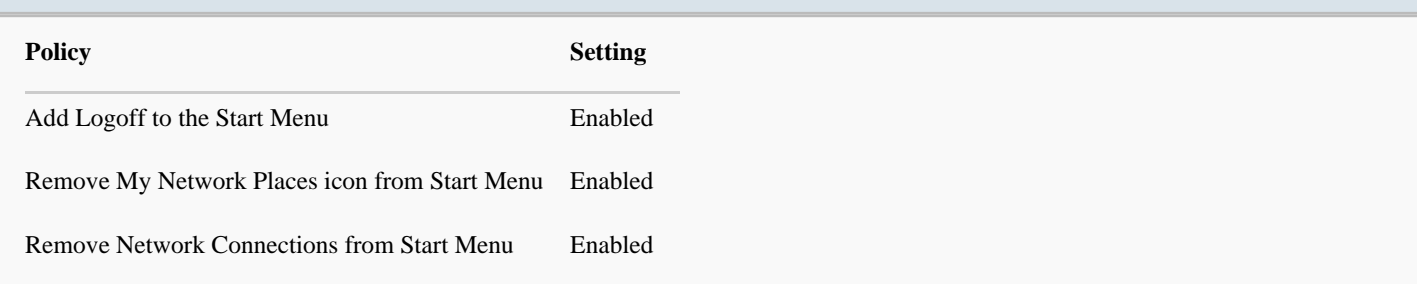

## **System**

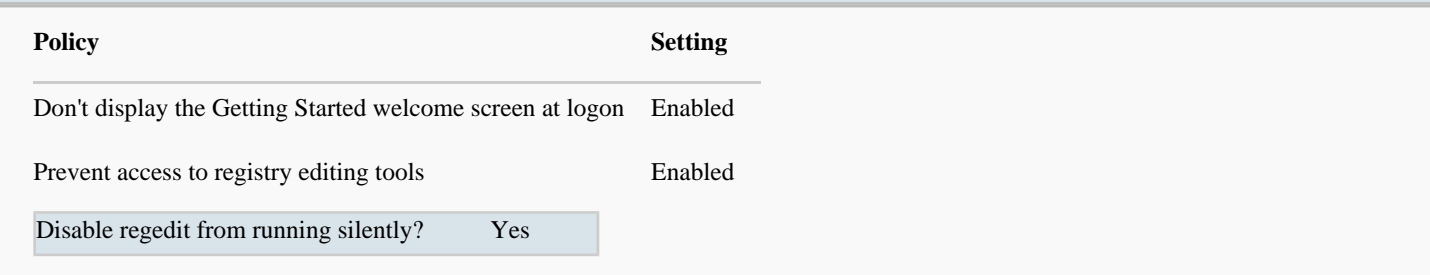

# **System/Ctrl+Alt+Del Options**

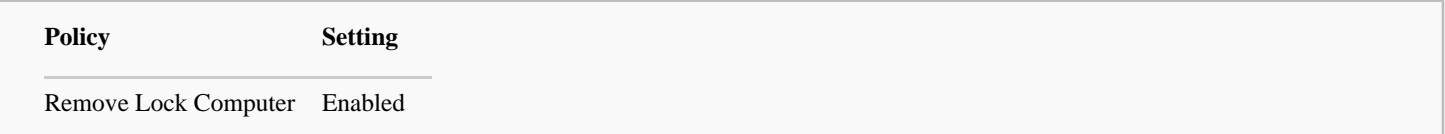

## **System/User Profiles**

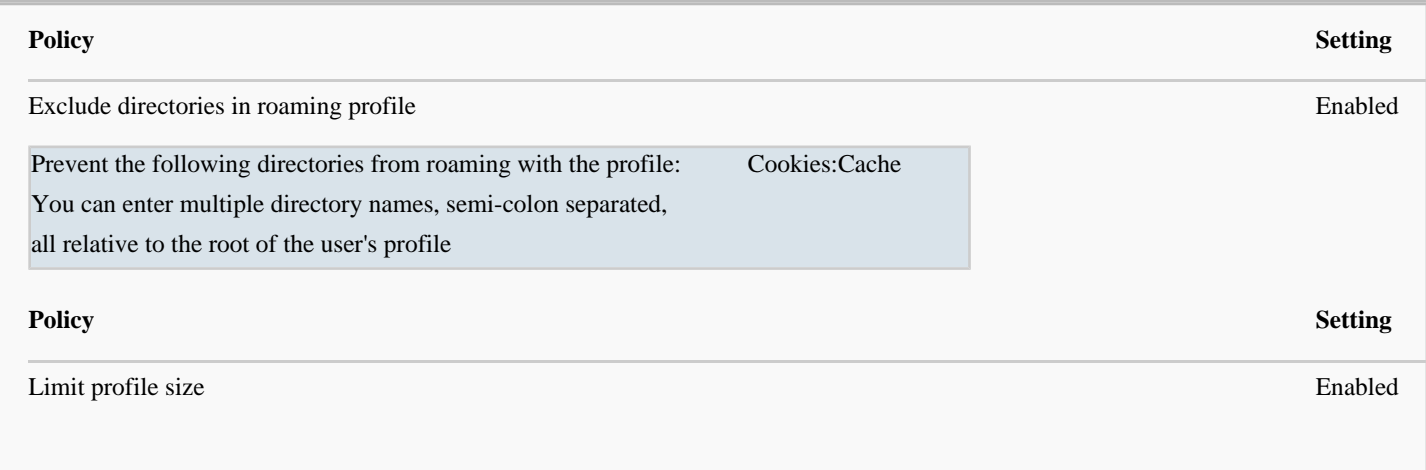

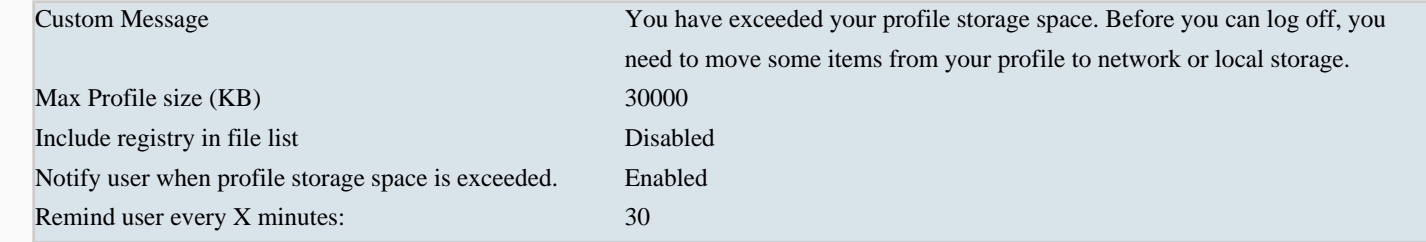

#### **Windows Components/Internet Explorer/Internet Control Panel/Advanced Page**

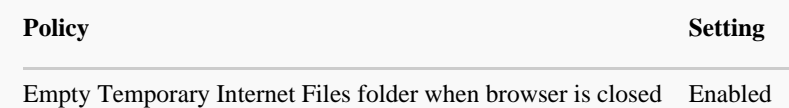

#### **Windows Components/Microsoft Management Console**

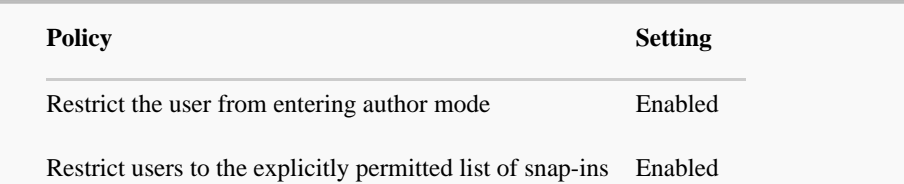

#### **Windows Components/Microsoft Management Console/Restricted/Permitted snap-ins**

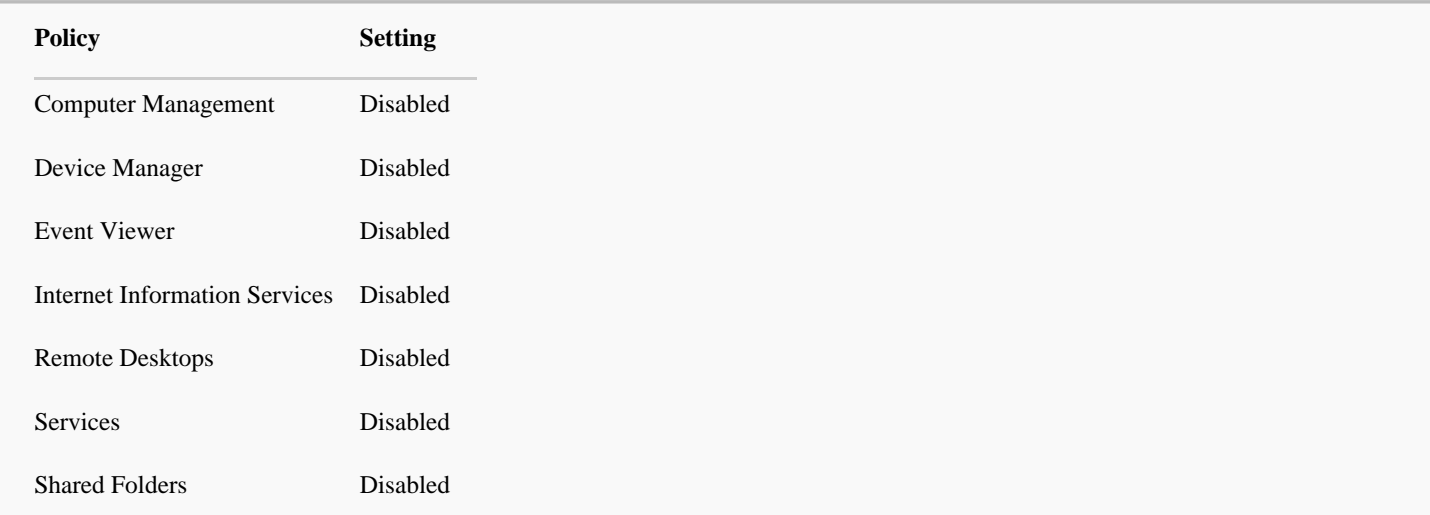

#### **Windows Components/Microsoft Management Console/Restricted/Permitted snap-ins/Extension snap-ins**

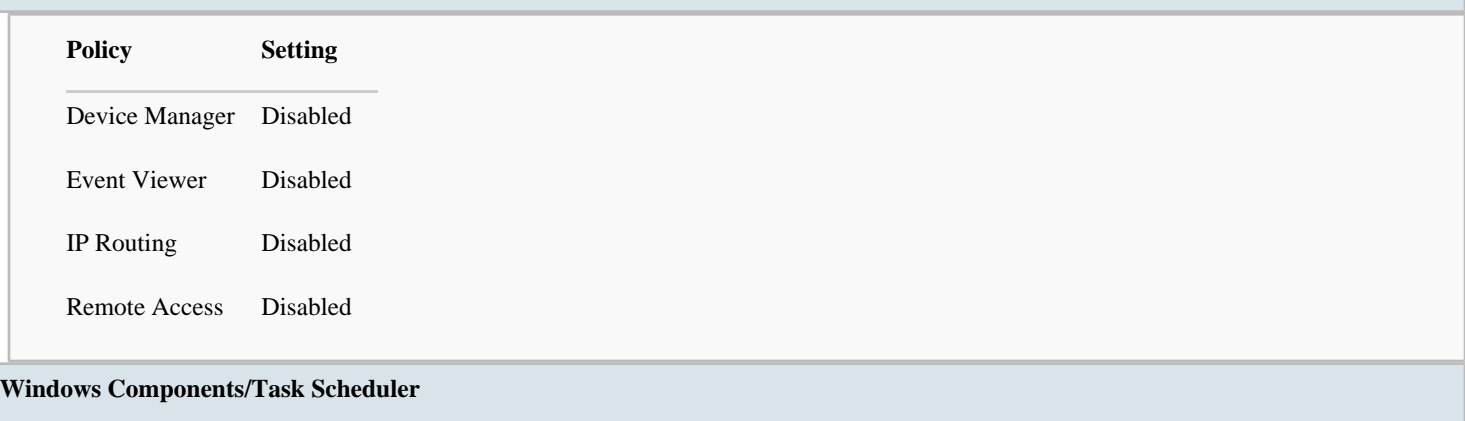

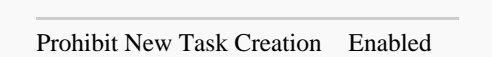

**Policy Setting**

## **Windows Components/Windows Explorer**

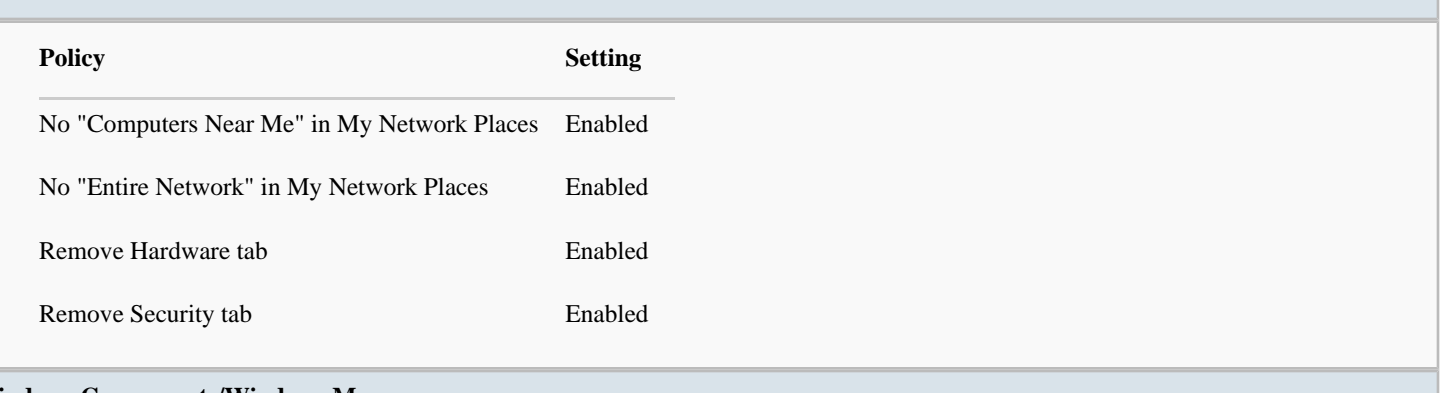

### **Windows Components/Windows Messenger**

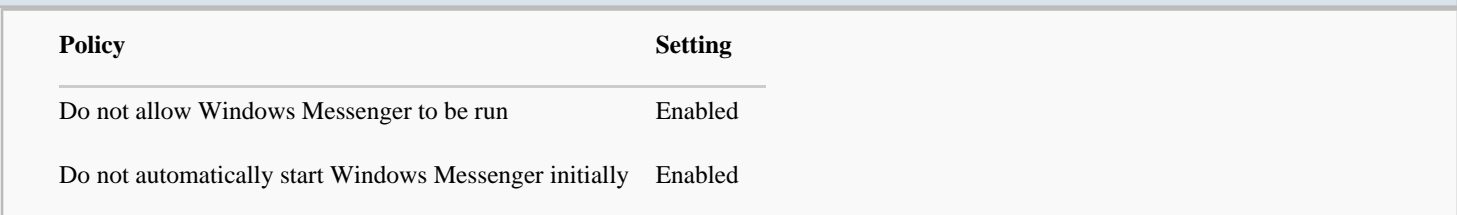